# ONESOURCE INCOME TAX EXPRESS RS

## WEB TRAINING

## **DOMESTIC ADMINISTRATOR**

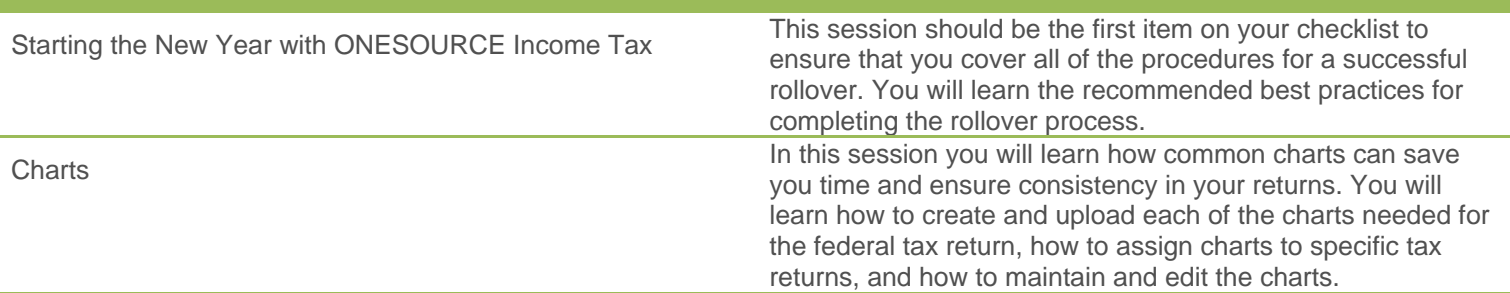

#### **DOMESTIC FEDERAL**

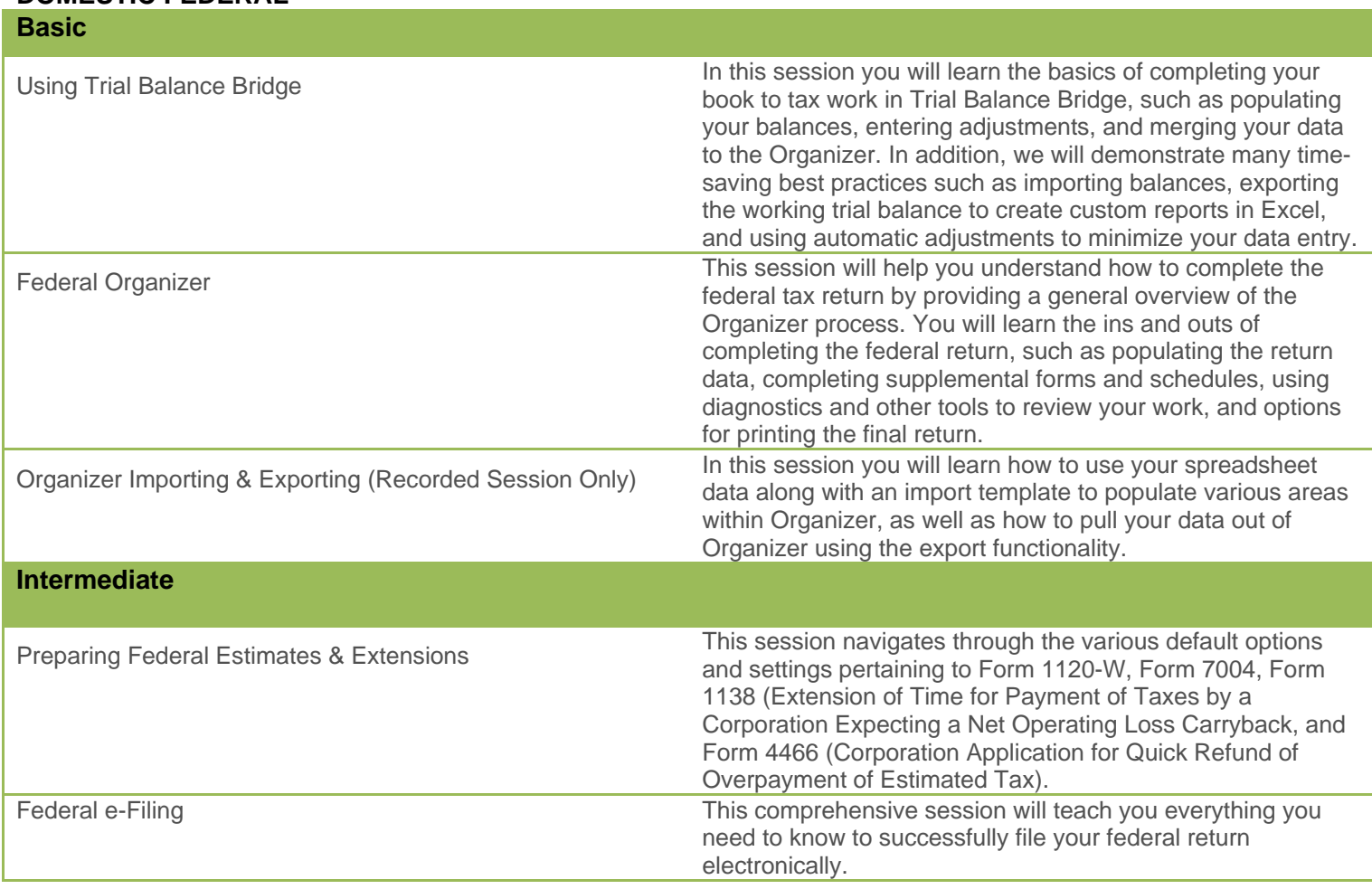

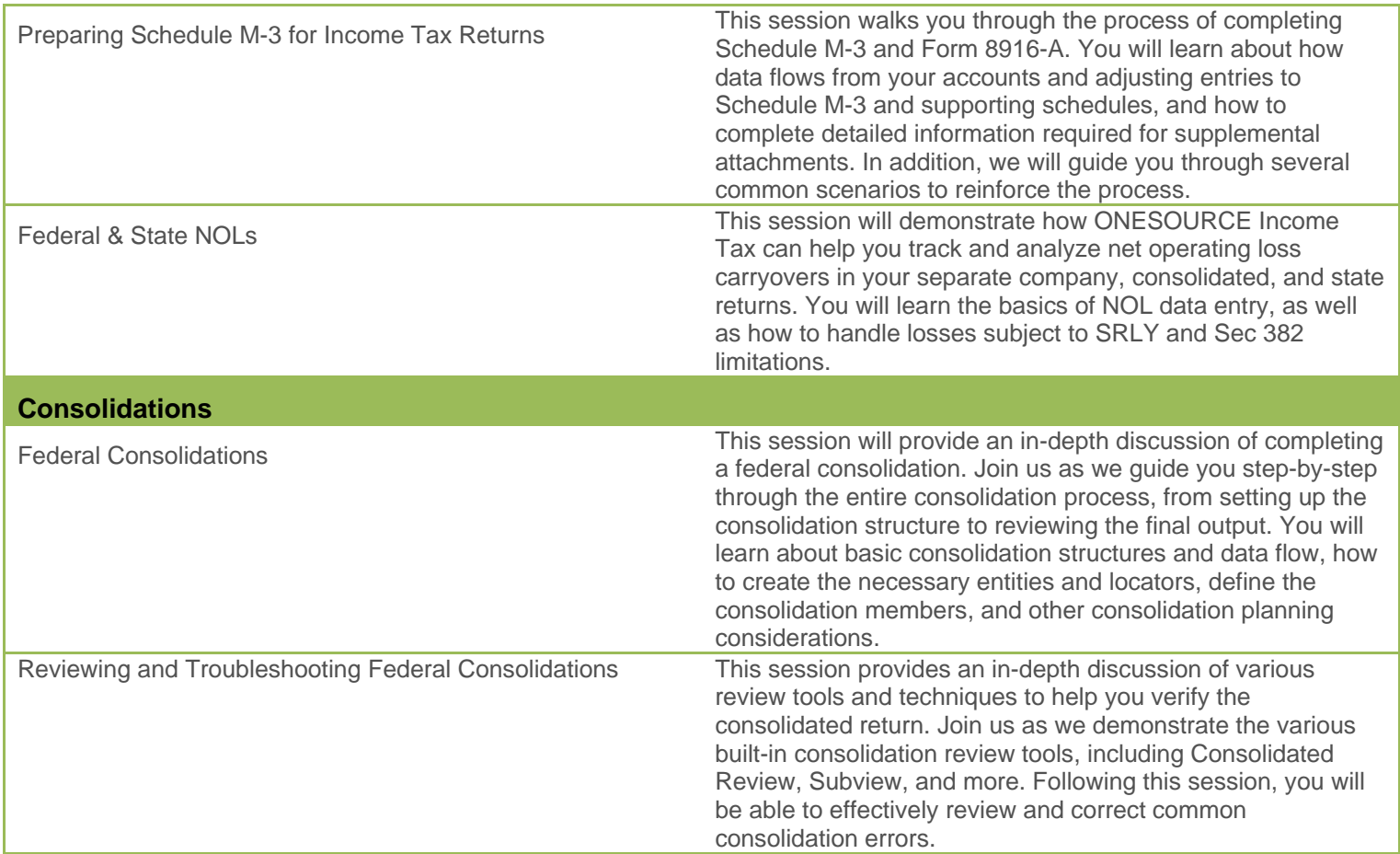

## **DOMESTIC STATE**

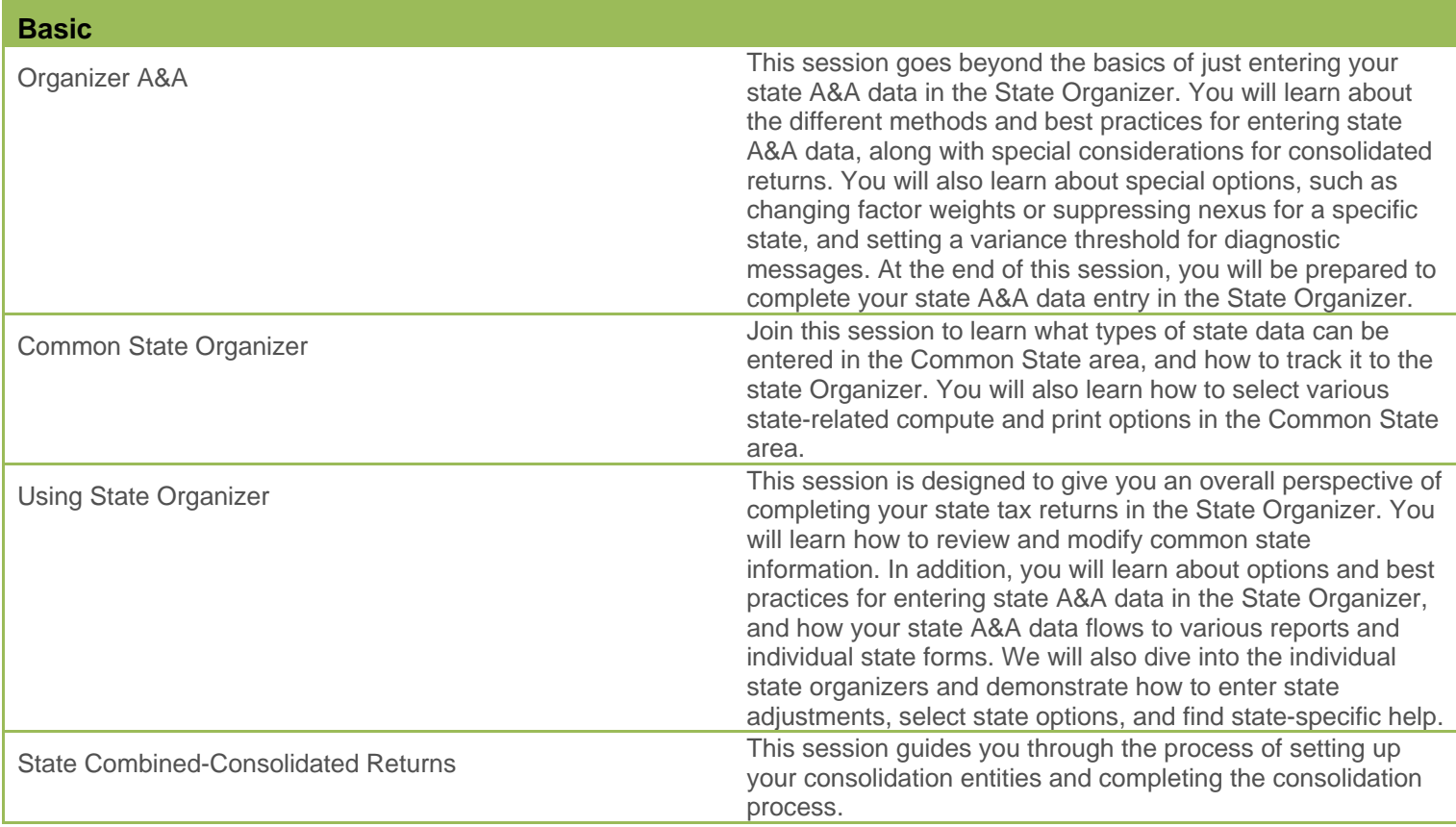

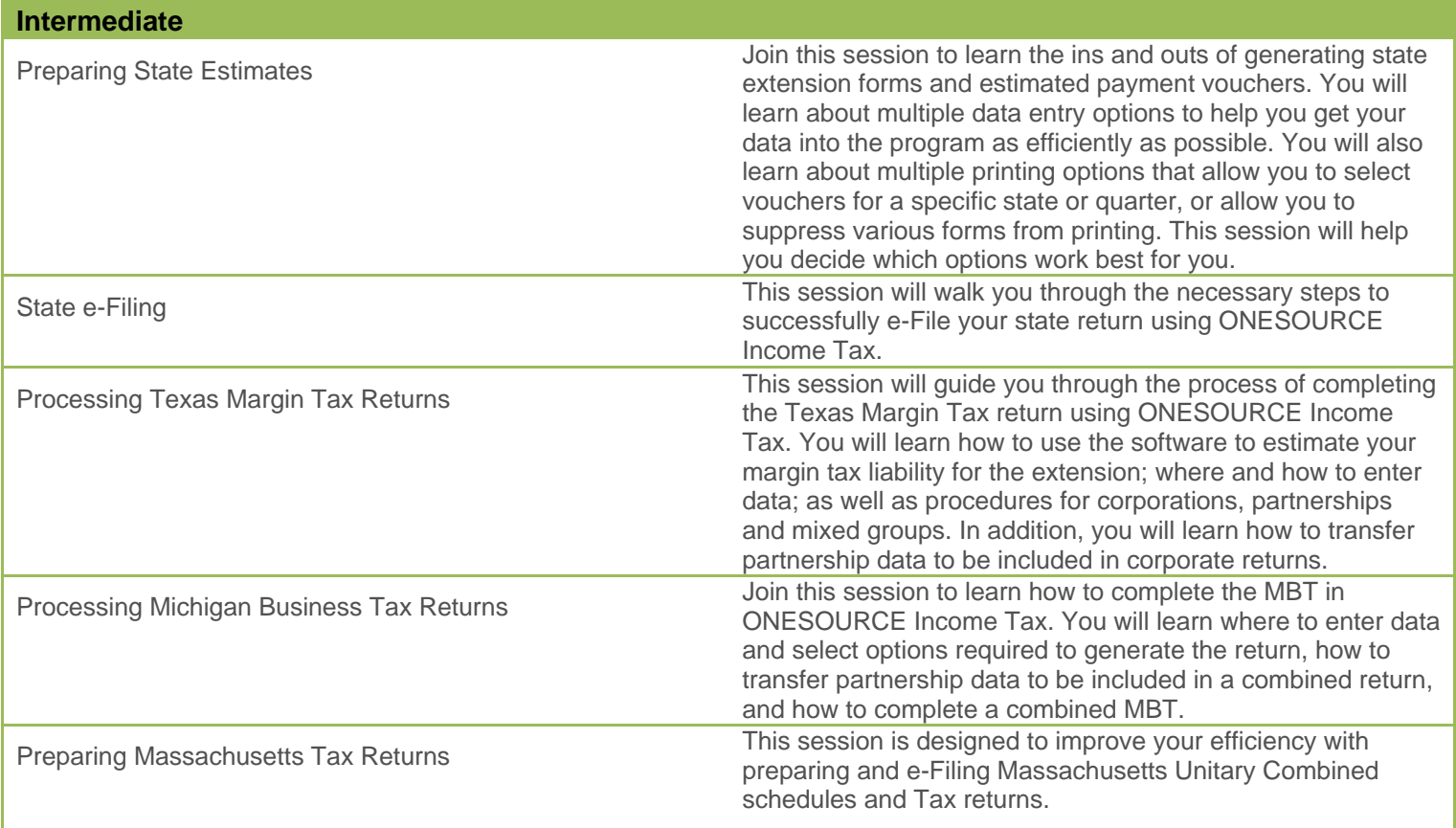

## **ONESOURCE CALENDAR**

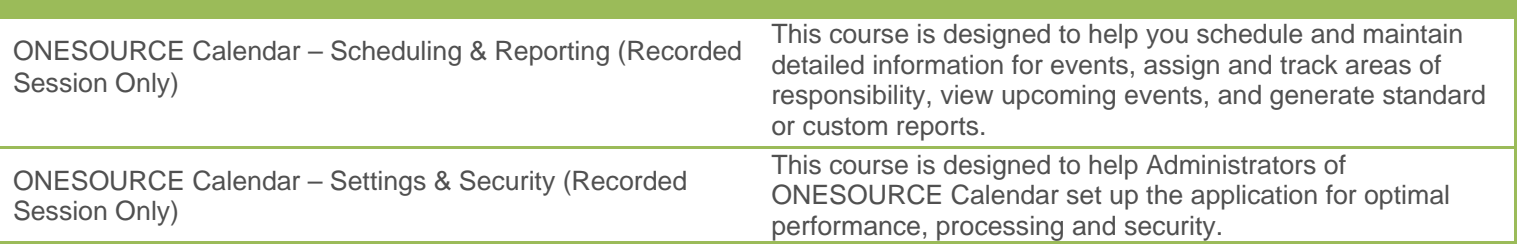

### **PARTNERSHIP**

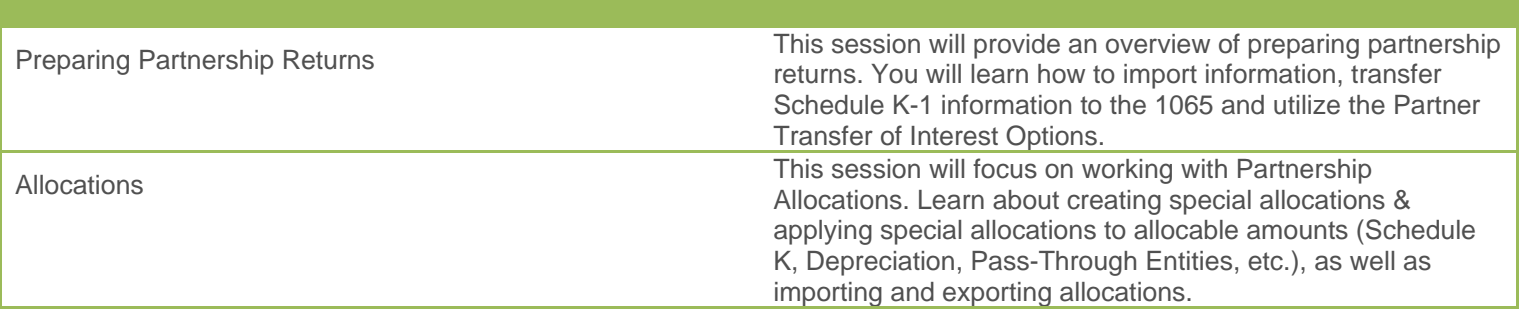

## **INSURANCE**

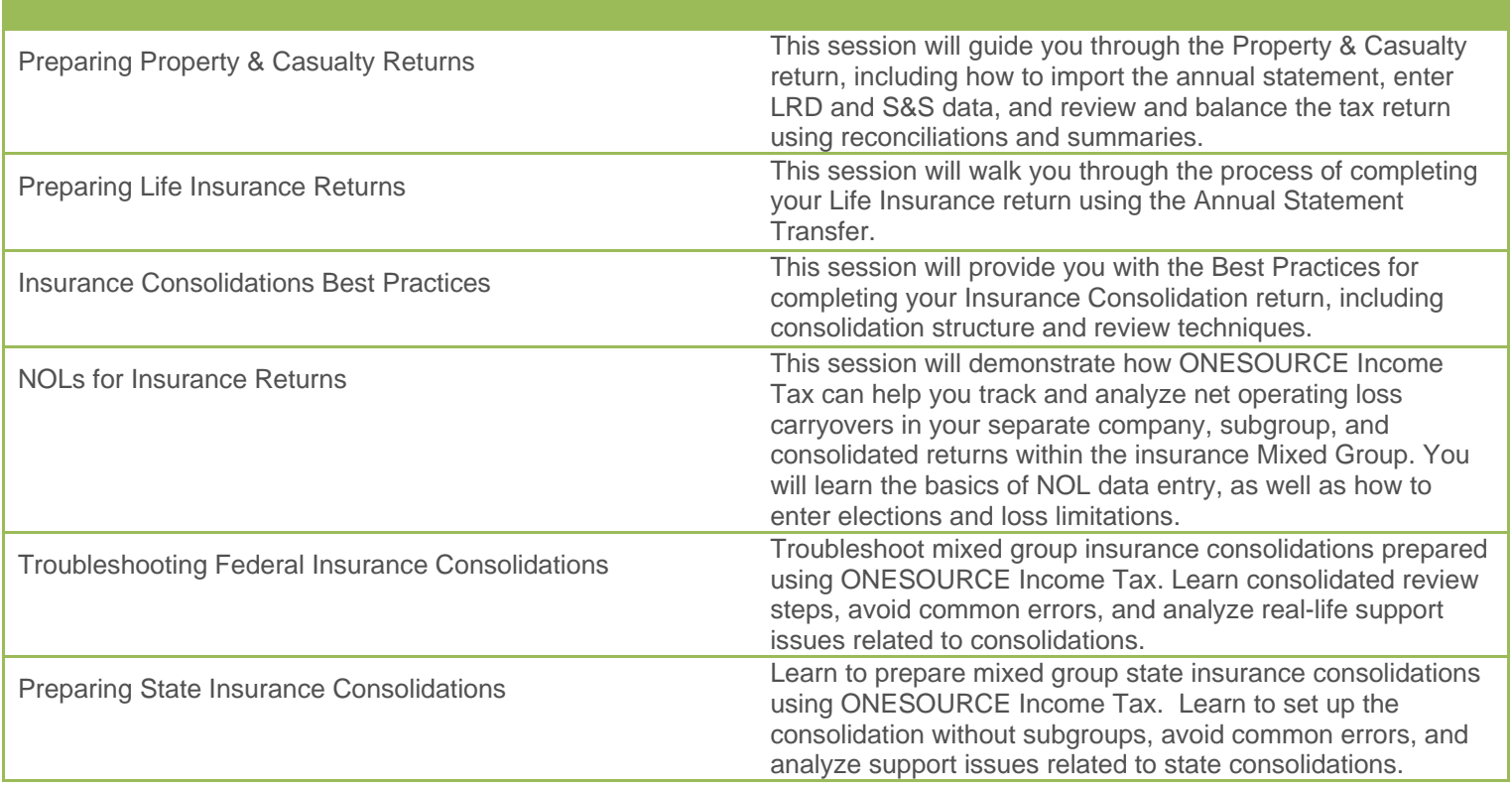

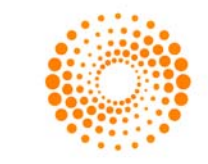